## SAP ABAP table EHSWAV MNFOF {Generated Table for View}

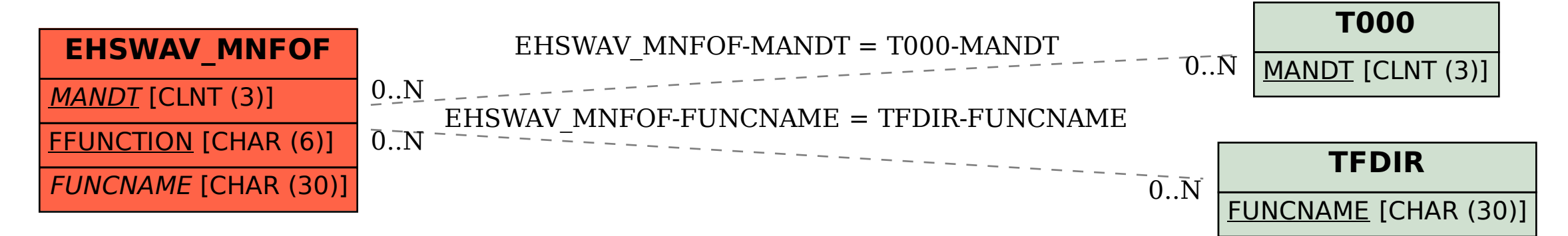